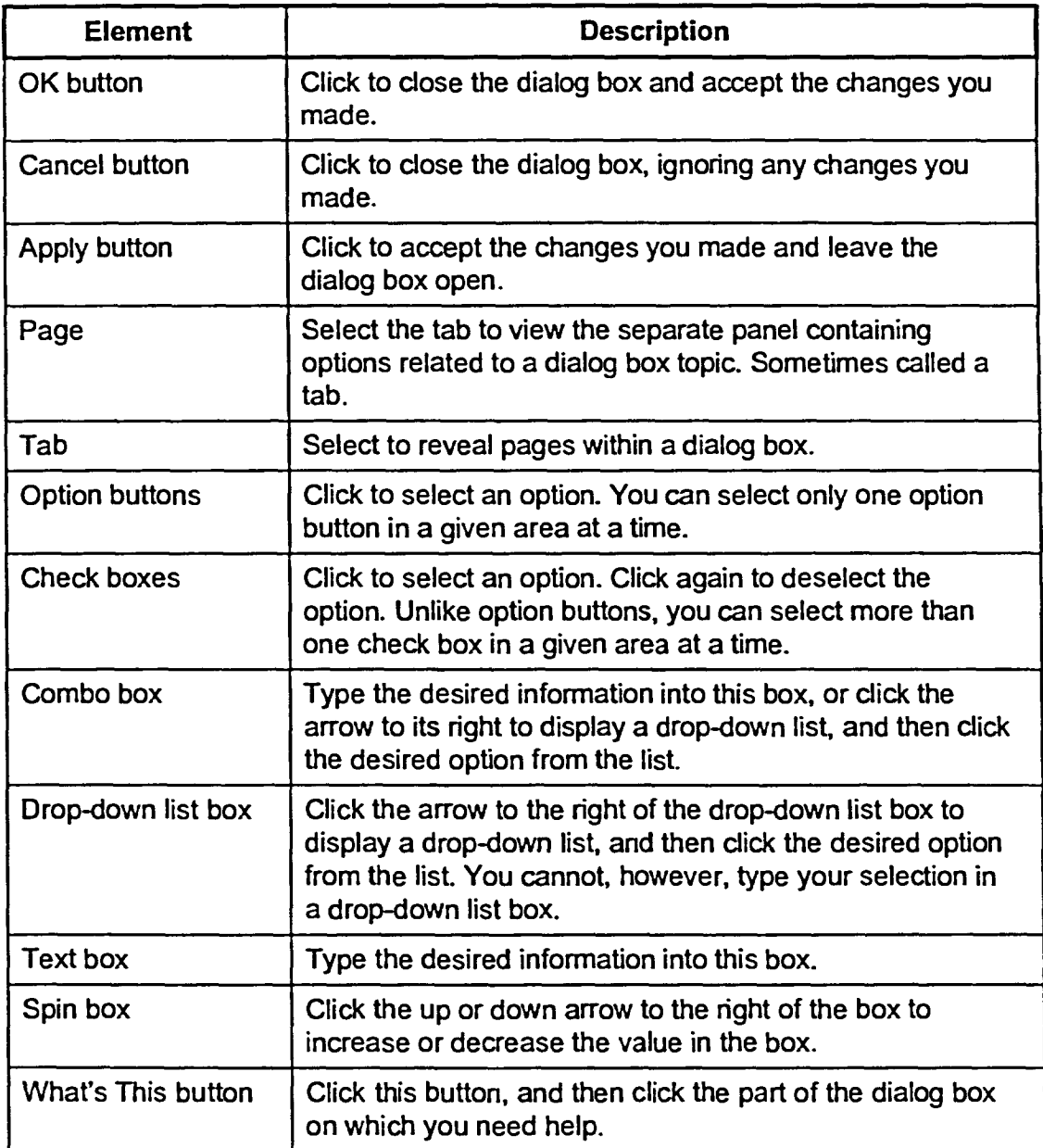

5

「つつ」

15

ۊ 马。 骚

ි

ာ

ි 国内  $\frac{1}{2}$ 黢

ි

⊃

ာ

ີລ

 $\overline{\mathbf{c}}$ 

∍

Э

 $\overline{\mathbf{c}}$ 

2

 $\frac{1}{2}$ 

 $\mathcal{L}^{\text{max}}_{\text{max}}$ - 2

譯

練

靉 

 $\mathbb{R}^2$ 

裂

B

鹨

野 郵

翻 靈  $\frac{3}{2}$  , 縣

回っ 

**Table 2-4:** *Dialog Box Elements Described*